## 上海建桥学院课程教学进度计划表

## 一、基本信息

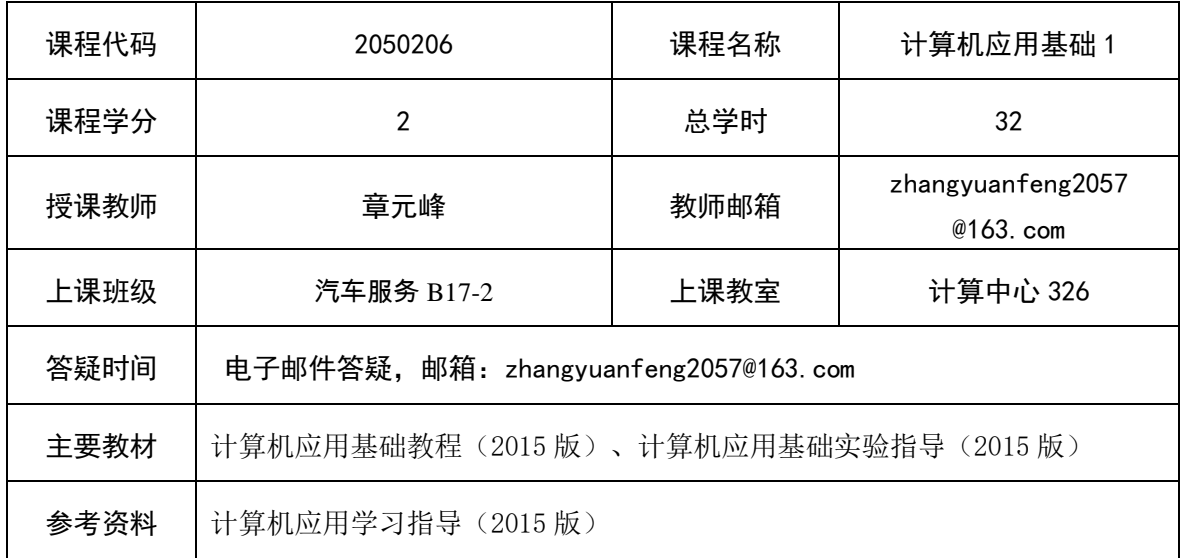

## 二、课程教学进度

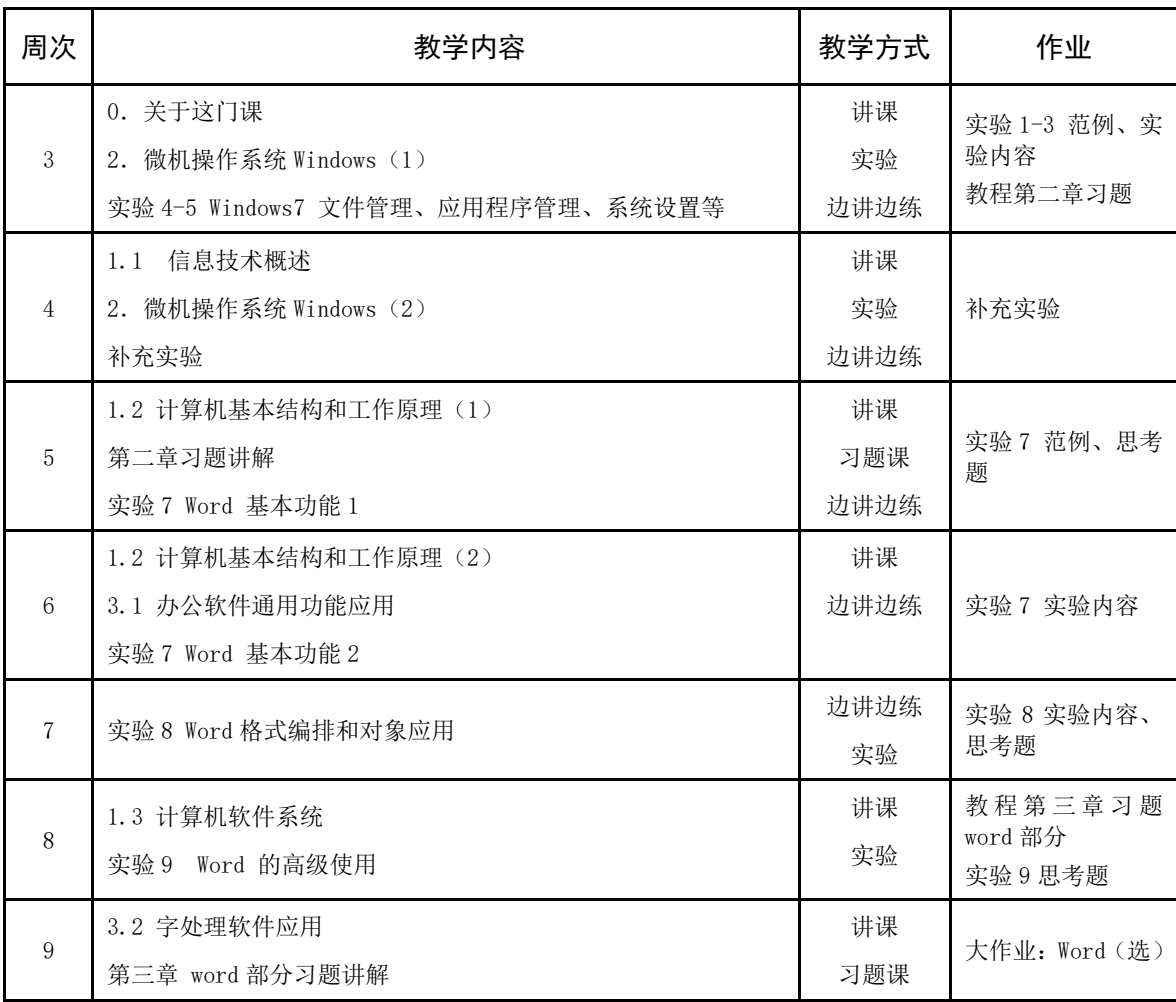

注:课程教学进度计划表电子版公布在本学院课程网站上,并发送到教务处存档。

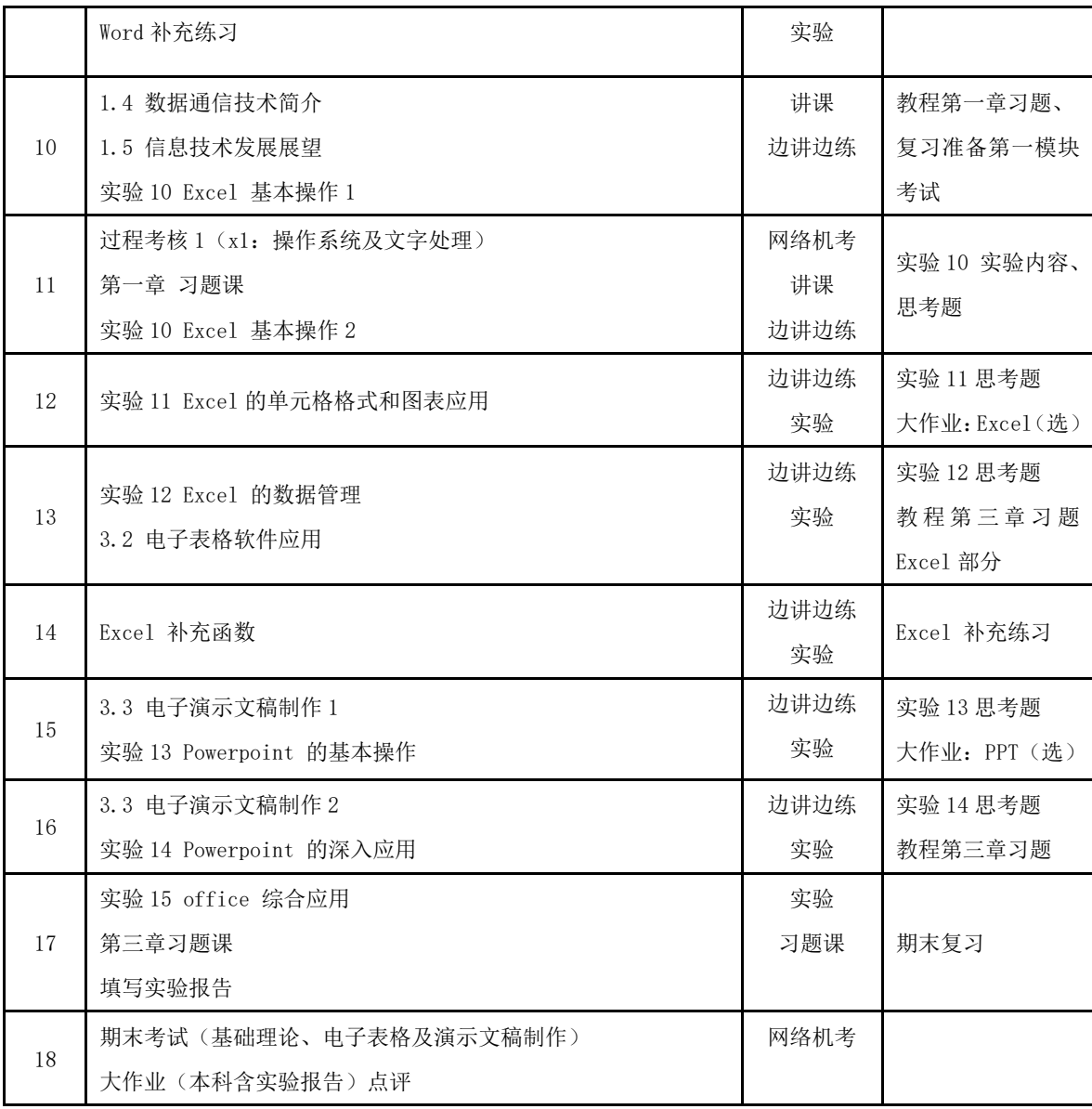

## 三、评价方式以及在总评成绩中的比例

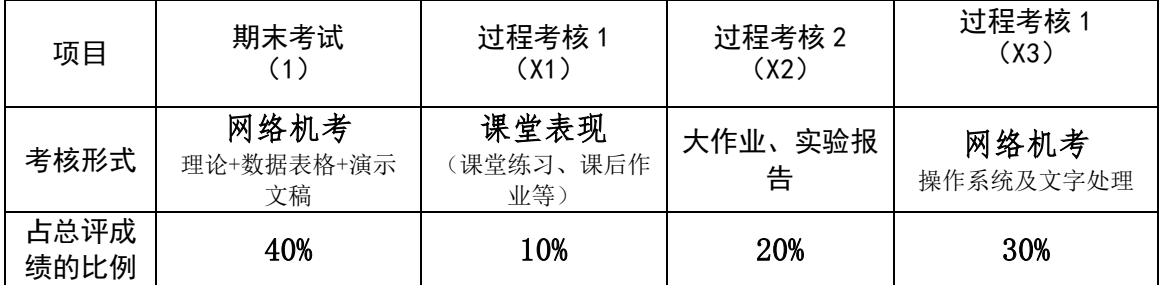

任课教师:章元峰 系主任审核: 日期:

注:课程教学进度计划表电子版公布在本学院课程网站上,并发送到教务处存档。